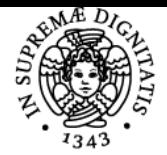

# UNIVERSITÀ DI PISA **LABORATORIO DI ELETTRONICA**

## **STEFANO DI PASCOLI**

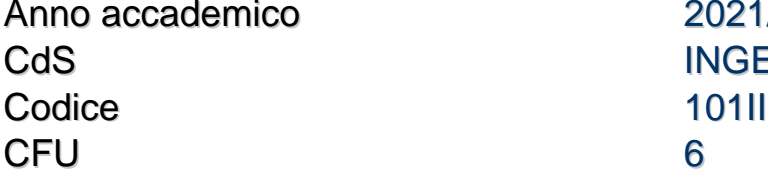

 $2021/22$ INGEGNERIA ELETTRONICA

Moduli Settore/i Tipo Ore Docente/i

ELETTRONICA ING-INF/01 LABORATORI 60 GABRIELE CIARPI ELISABETTA DIMAGGIO STEFANO DI PASCOLI

### Obiettivi di apprendimento

#### Conoscenze

Simulatore Orcad Pspice, uso di strumentazione di laboratorio: alimentatore, generatore di segnali, oscilloscopio, multimetro. Montaggio, debugging e testing di semplici circuiti su breadboard. (L'attività pratica di laboratorio sarà tenuta solo se compatibile con le norme COVID).

#### Modalità di verifica delle conoscenze

Prova pratica consistente nella simulazione e/o montaggio di un circuito analogico e di uno digitale.

#### Capacità

Lo studente acquisirà la capacità di simulare e testare circuti analogici e digitali, nonchè di usare la strumentazione di base presente in un laboratorio elettronico: multimetro, generatore di segnali, oscillocopio e alimentatore.

#### Modalità di verifica delle capacità

Prova pratica consistente nella simulazione e/o montaggio di un circuito analogico e di uno digitale.

#### **Comportamenti**

Gli studenti potranno sviluppare la capacita di risovere problemi e scoprire la causa di eventuali malfunzionamenti.

#### Modalità di verifica dei comportamenti

Prova pratica consistente nella simulazione e/o montaggio di un circuito analogico e di uno digitale.

#### Prerequisiti (conoscenze iniziali)

Conoscenze di base di Elettronica, teoria dei circuiti e reti logiche.

#### Indicazioni metodologiche

Il corso è tenuto tramite esercitazione parzialmente guidate:

Il docente introduce il problema (45-60 min). Gli studenti simulano, montano e testano il circuito proposto, chiedendo l'assistenza del docente se necessario.

#### Programma (contenuti dell'insegnamento)

Introduzione al corso. Descrizione strumenti disponibili. Montaggio e misurazione squadra RC passa basso. Netlist spice. Bipoli passivi. Descrizione testuale e con GUI di circuito. Tipi di analisi. Simulazione squadra RC.

Cenni riassuntivi ai trasformatori. Stima dei parametri di un trasformatore. Raddrizzatore a singola semionda. Filtro capacitivo. Ripple. Filtro induttivo capacitivo: analisi di Fourier. Dissanguamento. Simulazione.

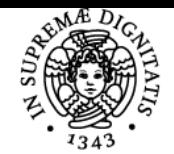

### **Sistema centralizzato di iscrizione agli esami** Programma

# UNIVERSITÀ DI PISA

Derivatore. Problema del ringing. Analisi con la teoria del luogo delle radici. Compensazione a zero. Simulazione e montaggio. Circuito di Eccles-Jordan. Simulazione DC sweep. Stabilità. Montaggio. Introduzione esercitazione polarizzazione collettore base e visualizzazione retta di carico. Simulazione montaggio amplificatore con polarizzazione collettore base. Visualizzazione retta di carico. Specchio di corrente. Determinazione resistenza di uscita. Simulazioni parametriche. Simulazione e montaggio specchio e demagnificatore di corrente. Confronto amplificatore CE e cascode. Montaggio e simulazione CE e Cascode. Induttori reali. Elementi parassiti, fattore di Qualità (Q) e loro misura. realizzazione e misura induttore reale. Generatore di onde triangolari con generatore di corrente a JFET. Descrizione. Generatore di onde triangolari con generatore di corrente a JFET. Simulazione e montaggio. Oscillatori in classe A. Reti di reazione minime. Stabilizzazione ampiezza. Simulazione. Conclusione esercitazione oscillatore ponte di Wien. Montaggio. Guadagno d'anello in corrente. Oscillatori con un solo elemento attivo. Oscillatore Farfisa: BJT a base comune relazionato con trasformatore. Completamento simulazione oscillatore Farfisa. Inverter a rapporto NMOS. Caratterizzazione MOS con simulazioni parametriche. Metodo della radice di Ids per la misura della Vt. Dimensionamento dell'inverter. Confronto carichi non lineari in inverter NMOS a rapporto: resistore, carico saturo, NMOS a svuotamento, NMOS lineare e PMOS. Visualizzazione con SPICE della curva di carico. Misura di capacita in SPICE. Misura Cin NMOS. Misura tempi di propagazione in inverter NMOS con carico a svuotamento. Ring oscillator: principio di funzionamento e uso nella misura dei tempi di propagazione e del consumo di inverter MOS. Ring oscillator con inverter CMOS. Introduzione alla simulazione digitale. Circuiti gerarchici. Uso dei bus, generatori digitali di stimolo e generatori di stati logici costanti. Sommatole a 4 bit integrato e realizzato con 4 Full Adder. Simulazione reti logiche. Contatore a 4 bit con addizionatore. Simulazione di circuiti mixed signal: rivelatore di transizioni con squadra RC e XOR. Flip flop SR con porte NOR/NAND. Montaggio rivelatore transizione con squadra RC e ports XOR. Coppia differenziale come elemento logico. Assenza della saturazione. Logica ECL e segnalazione LVDS. Montaggio e caratterizzazione sperimentale ingresso-uscita inverter ECL. Ring oscillatori con inverter ECL (cenni). Simulazione inverter TTL LS. Utilità' del transistore Schottky.

Montaggio contatore modulo 3.

NE555: descrizione e applicazioni. simulazione multivibratore astabile. Montaggio multivibratore stabile e monostabile con 555.

#### Bibliografia e materiale didattico

Datasheet uA741, 2n2222, 74LSxx. 1n4148. Un testo di elettronica di riferimento pu`o essere utile.

#### Indicazioni per non frequentanti

Il docente è disponibile a dare loro supporto anche con modalità remote (telefono o email o call conference Microsoft Teams).

#### Modalità d'esame

Prova pratica consistente nella simulazione e/o montaggio di un circuito analogico e di uno digitale.

#### Note

Nessuna in particolare

Ultimo aggiornamento 19/11/2021 15:52